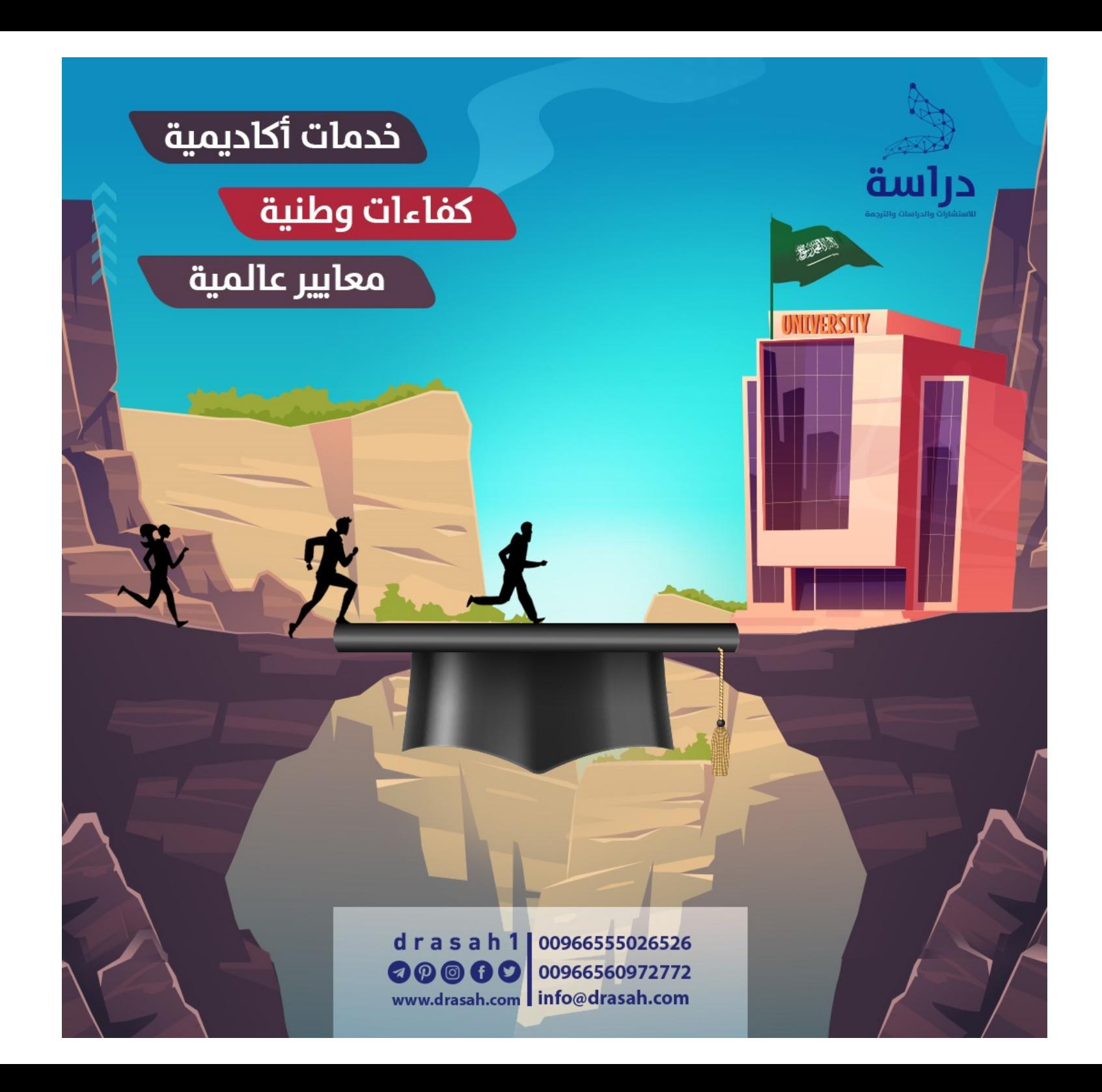

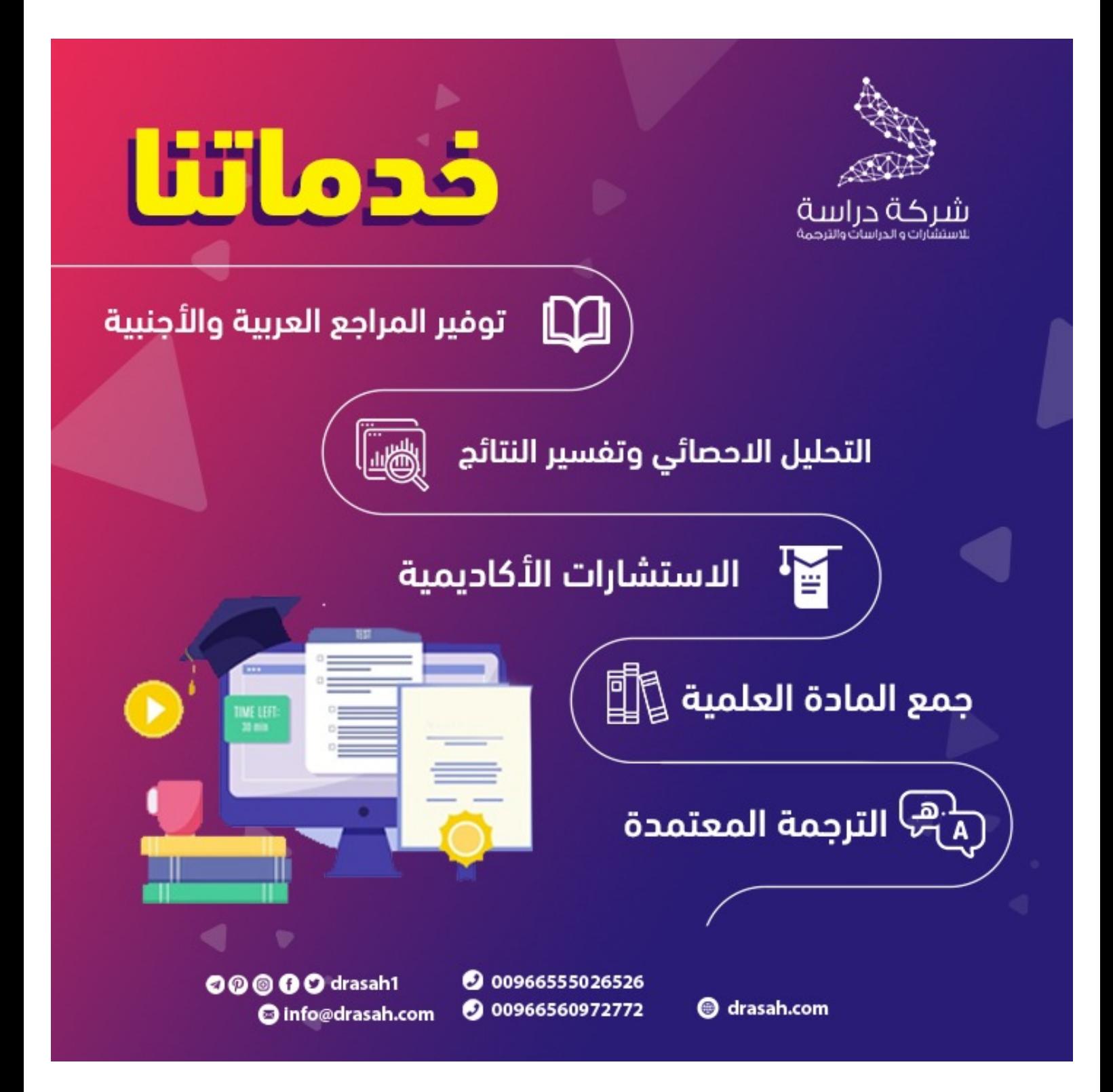

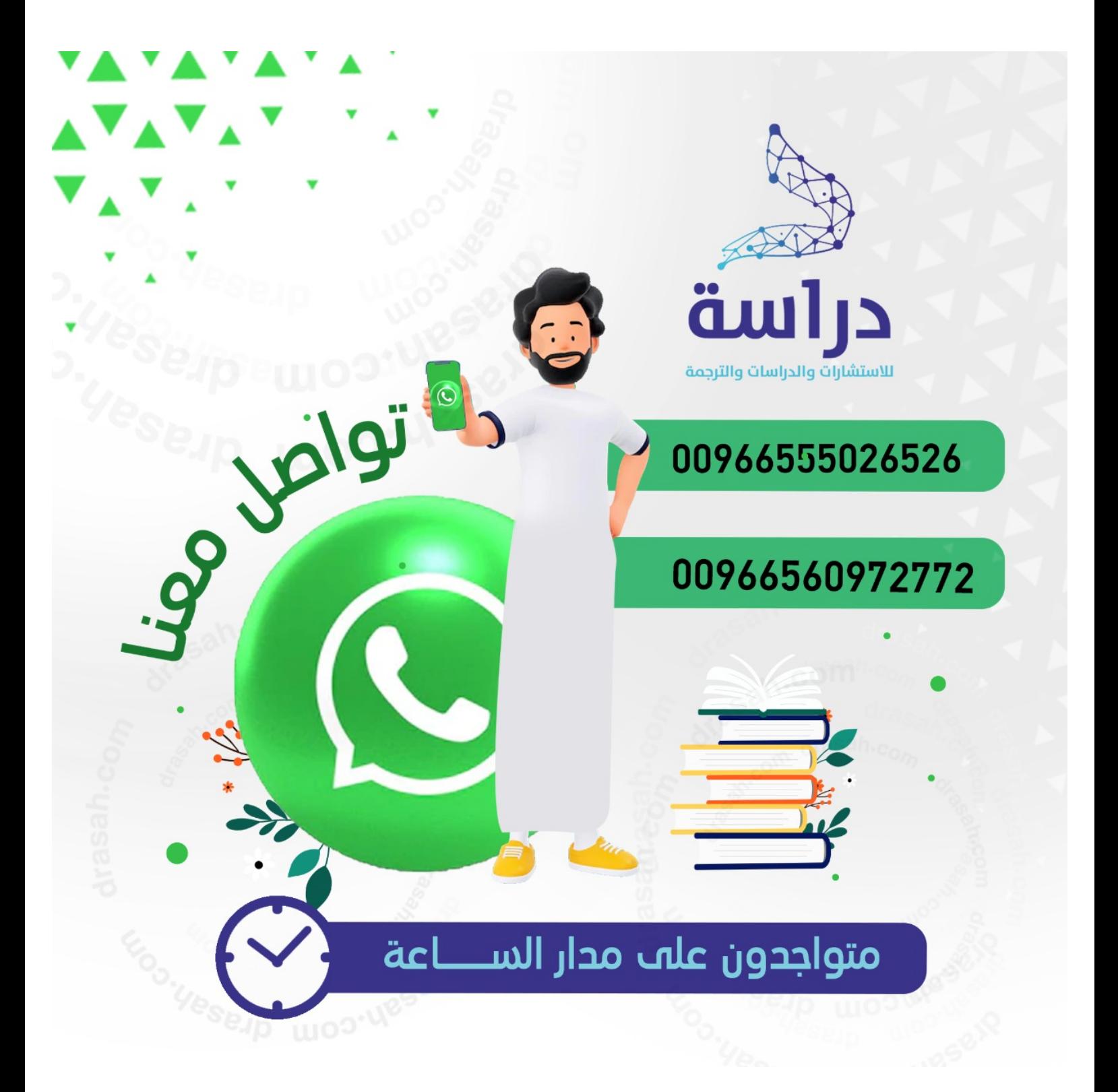

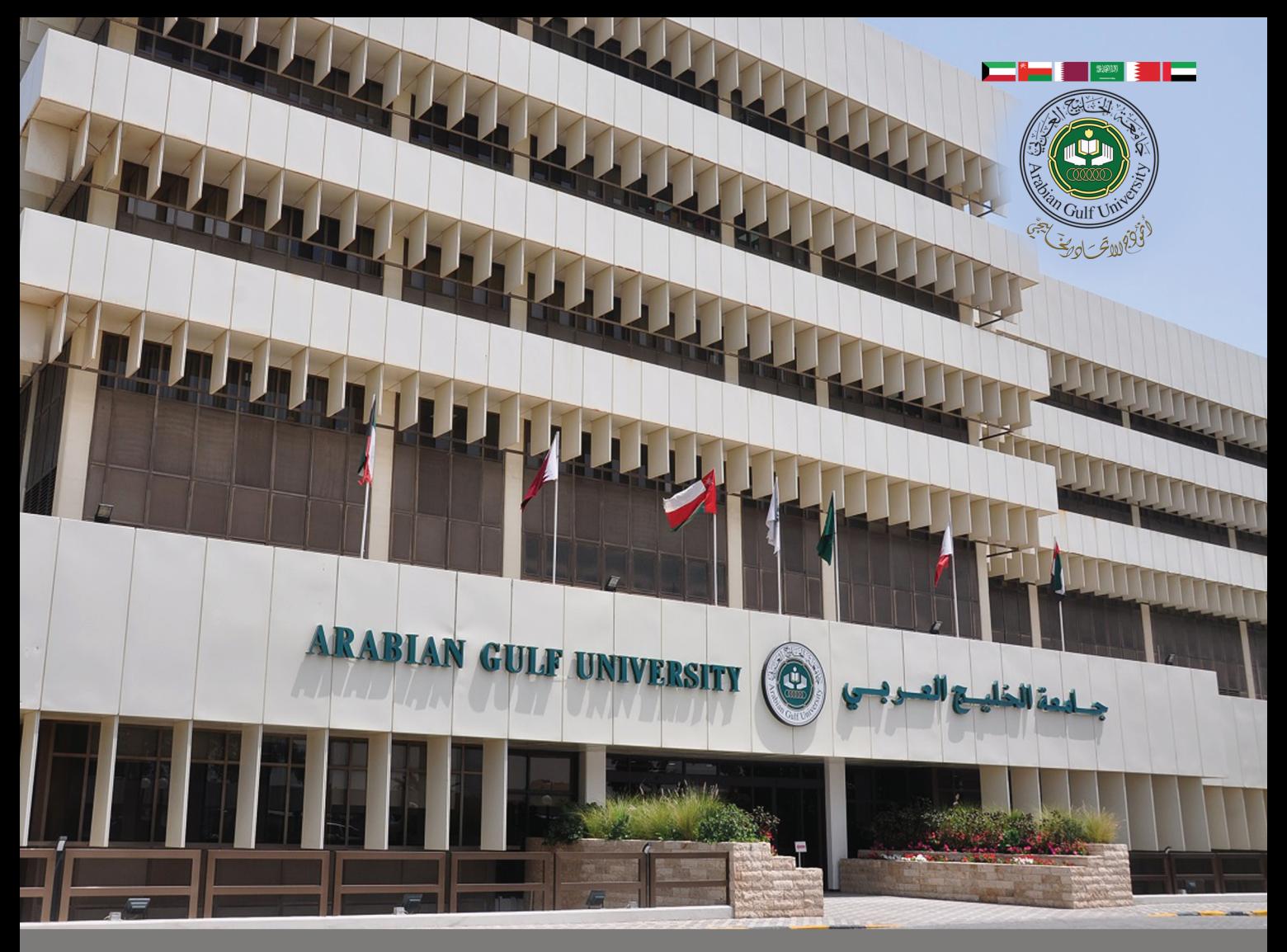

# 4th Edition 2017 جامعة اخلليج العربي، جميع حقوق الطبع والنشر حمفوظة c

A Guide for the Preparation of Masters Theses and Doctorate Dissertation

## **احملـتويـات** Contents

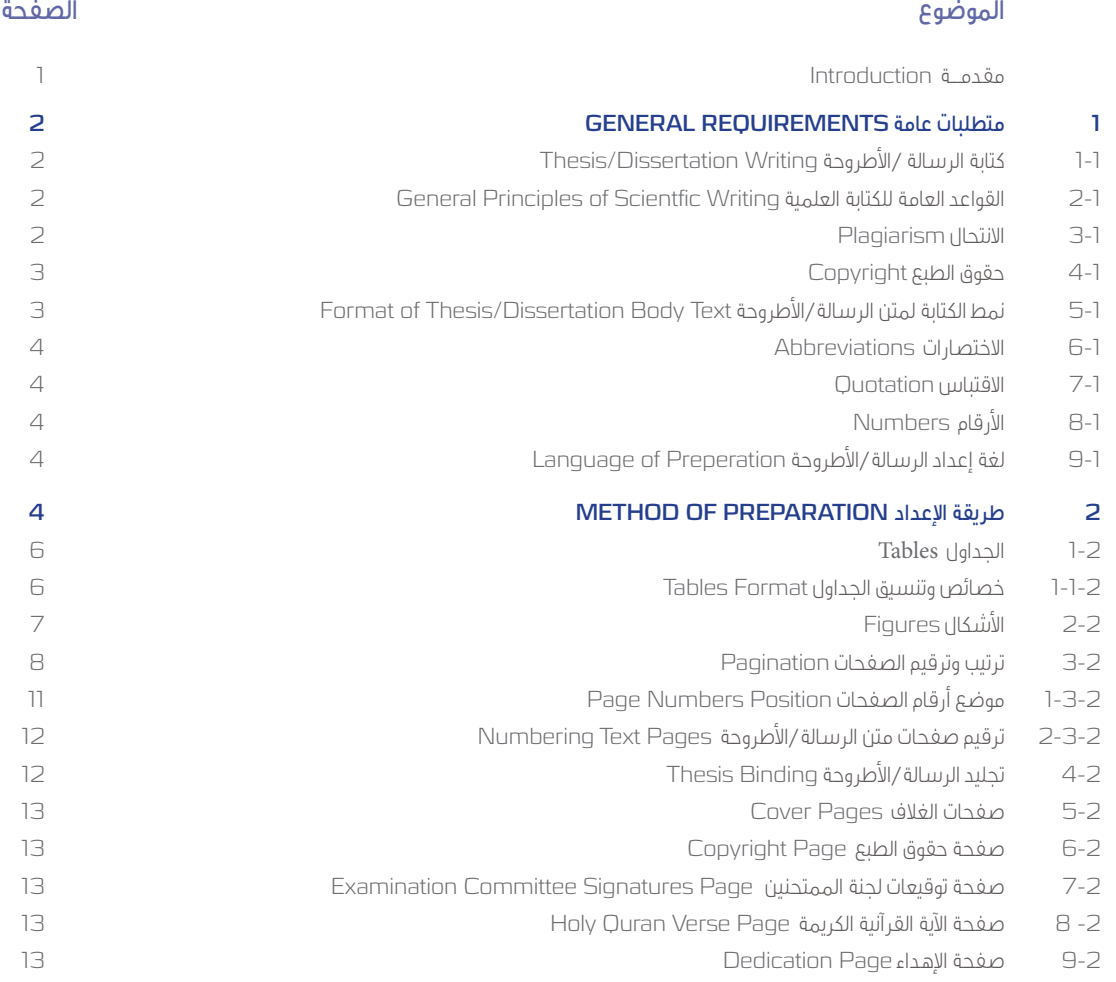

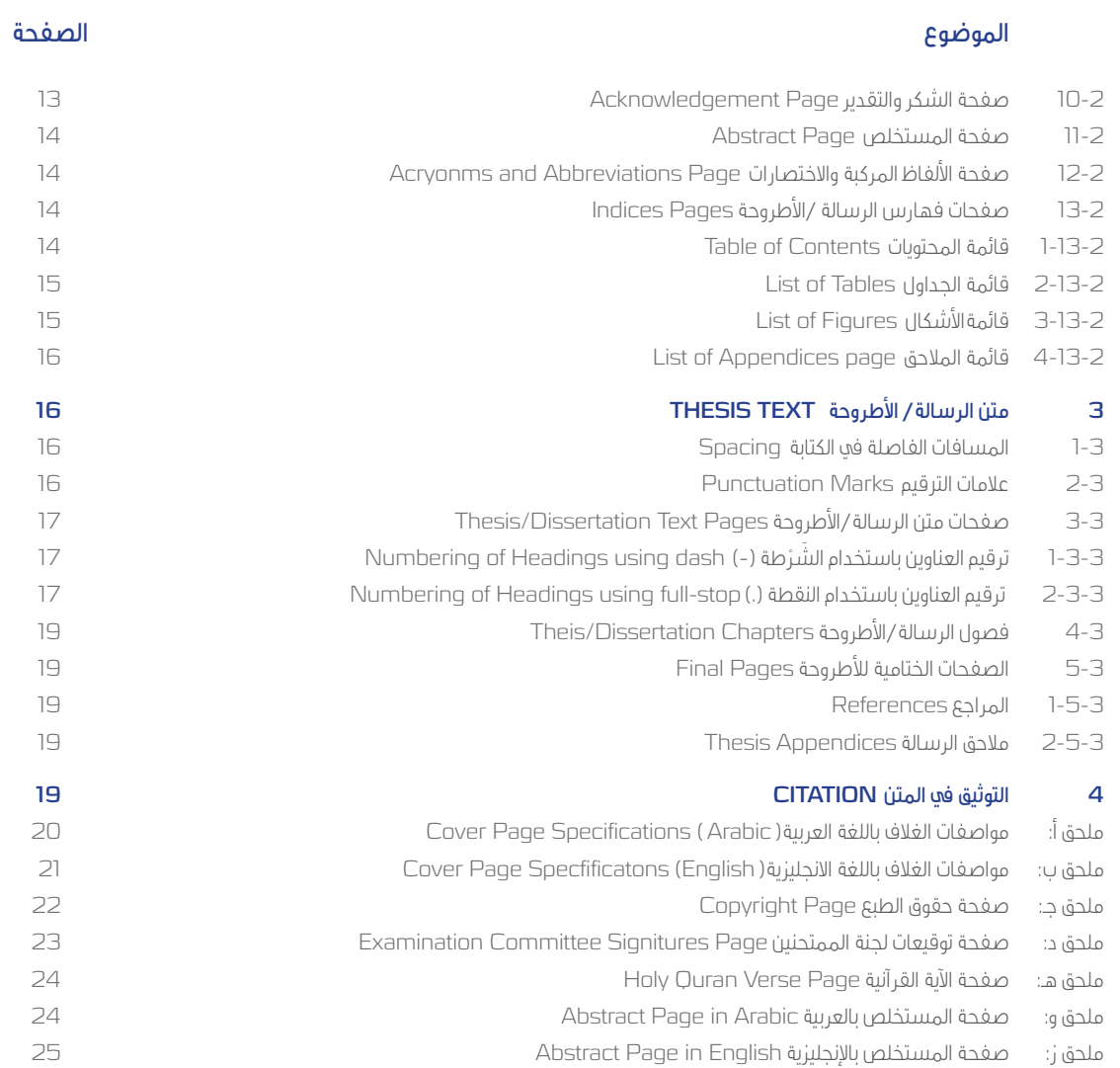

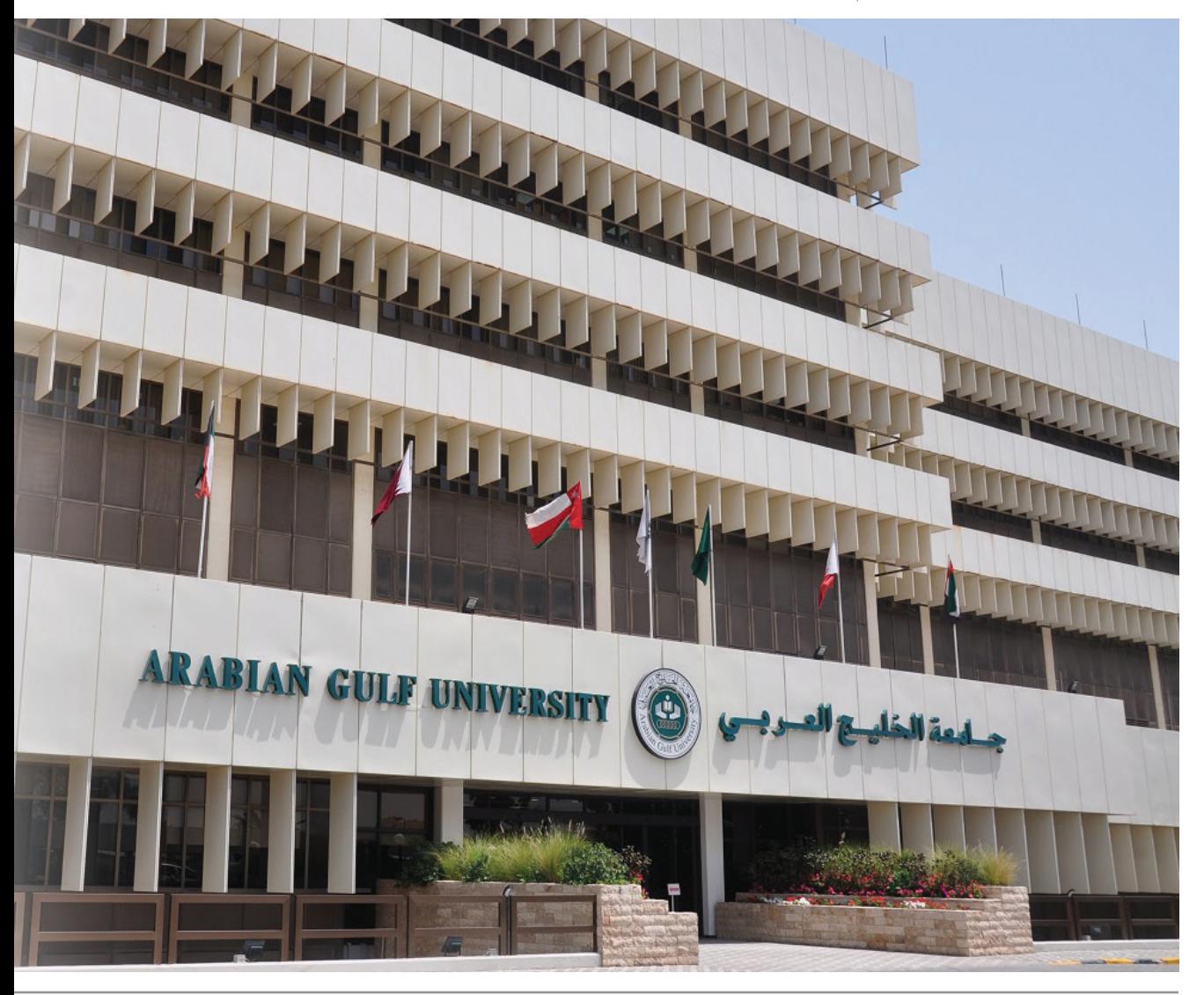

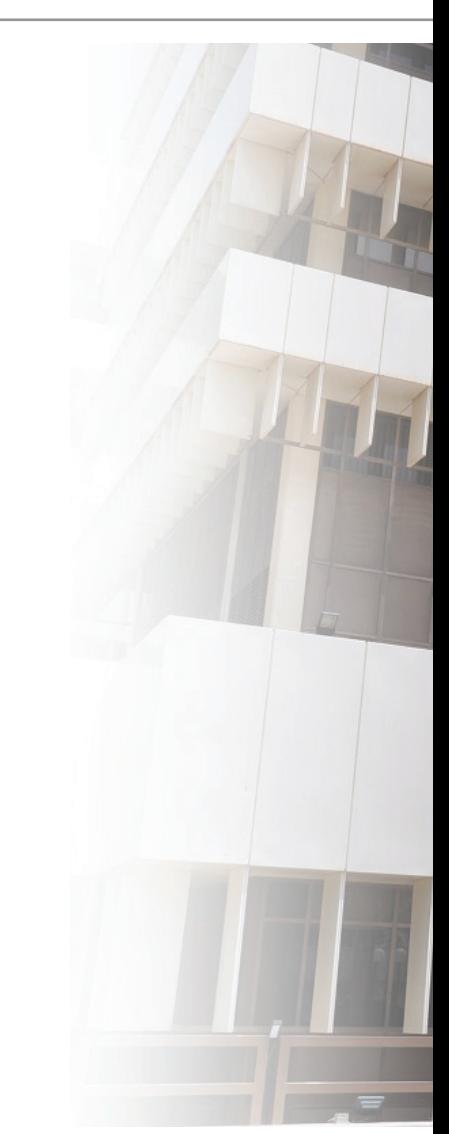

## **مقدمـــة** Introduction

يعد البحث العلمي من األولويات التي تهتم بها جامعة اخلليج العربي لقناعتها الراسخة بأهميته كمرتكز أساسي للارتقاء بأي مؤسسة تعليمية ولدوره في تقدم المحتمع وازدهاره. وعليه فإن الحامعة تسعم لتوفير المناخ المناسب والإمكانات اللازمة للانخراط في البحث العلمي ونشر نتائج البحوث في الدوريات المحلية والإقليمية والعالمية. وتعد الرسائل والأطروحات الجامعية التي يتم انحازها في إطار متطلبات الحصول على درجة الماجستير أو الدكتوراه جزءاً مهما من البحث العلمي الحامعي.

وتعد الرسائل/الأطروحات الجامعية وثائق رسمية غرضها تدوين نتائج استقصاء مشكلة بحثية متخصصة أو اإلجابة عن أسئلة حمددة بطريقة منظمة وأسلوب متعارف عليه، باالعتماد على منهج البحث العلمي في الاستقصاء والاستقراء واستنباط النتائج. وتختلف رسالة الماجستير عن أطروحة الدكتوراه من حيث الغرض والوظيفة واملضمون: إذ تهدف األوىل إىل تدريب الطلبة وإكسابهم المهارات البحثية التي تمكنهم من معالجة مشكلة بحثية بأسلوب علمي، وهذا لا يتعارض مع ضرورة البحث أو على فكرة بحثية أصيلة. أما أطروحة الدكتوراه فانها تهدف إلى تناول مشكلة بحثية دقيقة التخصص متميزة ومتفردة بعمقها وأصالتها بهدف تقدمي حلول مبتكرة لها مبنية على فهم عميق لأساسيات التخصص. وتختلف الرسالة عن الأطروحة من حيث مساهمتها في المعرفة: فبينما تعمل الرسالة على تحسين الممارسات الحالية في مجال ما أو المساهمة في تطبيق تقنيات معروفة في محالات جديدة، فإن الأطروحة تكون مساهمتها في المعرفة أكبر وتبتكر طرقا جديدة وحلوال متميزة.

ويهدف هذا الدليل المختصر إلى إرشاد طلبة الدر اسات العليا في الجامعة ومساعدتهم في إعداد رسالة الماجستير وأطروحة الدكتوراه بشكل يتوافق مع الخطوط العريضة في أدبيات البحث العلمي املتعارف عليها عامليا وقواعد التوثيق العلمي للمراجع ومبا يتوافق مع قواعد البحث العلمي والنشر في جامعة الخليج العربي. ويتضمن الدليل وصفاً موجزاً للعناصر العامة في الرسالة/الأطروحة. كما يتضمن تذكريًا ببعض أخالقيات البحث العلمي وعالمات الرتقيم وأسس توثيق املراجع من مصادر متعددة وأشكال وجداول توضح كيفية تنفيذ بعض المواصفات الضرورية للرسالة/ الأطروحة.

#### 1 **متطلبات عامة** Requirements General

#### 1-1 **كتابة الرسالة /األطروحة** Writing Dissertation/Thesis

يمثل هذا العمل جهداً للطالب، وعليه فإنه لا يجوز بأي حال من الأحوال أن يعهد الطالب إلى أي جهة لكتابة الرسالة/الأطروحة أو أي جزء منها. وفي حال ثبوت ذلك، فإنه سيعتبر عملاً منافيا لأخلاقيات البحث العلمي. ويعد ذلك – في الأعراف الأكاديمية والعلمية – من أعمال الغش، وهذا يعرض مرتكبه للخضوع للنظام التأديبي الذي قد يؤدي إىل الفصل من اجلامعة.

#### General Principles of Scientific Writing **العلمية للكتابة العامة القواعد** 2-1

إن الكتابة العلمية ليست بعملية سهلة، وإنما تتطلب قدرا كبيرا من الجهد والمثابرة والاطلاع. وكتابة الرسائل/الاطروحات العلمية من قبل طلبة الدراسات العليا يجب أن تتميز بدرجة عالية من الدقة والوضوح بحيث يتوقع من الطالب أن يتبع منهجية علمية دقيقة في عرضه للمشكلة البحثية وإجراءات معالجتها وطرق تحليل بياناتها وعرض نتائجها ومناقشتها. على أن تكتب بلغة علمية صحيحة تمكن القارئ المختص من فهمها ومتابعتها ويرى البعض أن أحد معابير جودة الرسائل الجامعية هو قابليتها للنشر في محلة علمية محكمة للتأكيد على أهمية الالتزام بقواعد الجودة المتوقعة من البحوث العلمية عند نشرها. وعليه تتطلب كتابة الرسالة/األطروحة االلتزام بعدد من القواعد العامة منها:

تكتب الرسائل الجامعية والتقارير العلمية بلغة علمية صحيحة سليمة خالية من الأخطاء اللغوية والمطبعية، لتسهيل عملية التواصل بين الباحث والقارئ. ولذلك فإن من الضروري استخدام الجمل القصيرة والكلمات المباشرة وتجنب الإسهاب باستخدام الكلمات الزائدة والمحسنات اللغظية كالاستعارة والكناية والمجاز والتعبيرات العامية. ويجب أيضا استخدام علامات الترقيم بشكل دقيق. ويفضل أن يستخدم الباحث صيغة الأفعال الدالة على الماضي أو المينية للمجهول عند كتابة الاجراءات في الرسالة/األطروحة.

#### 3-1 **االنتحال** Plagiarism

يعتبر الانتحال من أعمال الغش التي يمكن أن تؤدي إلى فصل الطالب من الجامعة. ويتضمن الانتحال استخدام أعمال وأفكار الآخرين في الرسالة/الأطروحة على أنها من أعمال الطالب وأفكاره، ويتم ذلك بعدم توثيق المعلومات توثيقا صحيحا. وهذا أيضا يعد عملا منافيا لأخلاقيات البحث العلمي. وتعد أعمال القص واللصق من الانترنت أو من الرسائل والدراسات السابقة والتي لا يتم توثيقها من هذا القبيل أيضا. كذلك فإن أخذ الباحث جزءًا من أفكاره املتضمنة يف أعمال سابقة منشورة وعدم توثيق تلك الأعمال هو أيضا نوع من الانتحال. يجب ان لا تتجاوز نسبة التشابه النسبة المعتمده من قبل الجامعة. وعليه فإنه يجب مراعاة ما يلي:

## 1-3-1 **التصريح املسبق لتضمني مادة ملالك آخر** Work Others of Permission ,

في حال الرغبة في تضمين مادة لها حقوق طبع لمالك آخر – كأدوات القياس والاختبارات –فإن على الطالب أن يحصل – وبشكل مسبق – على تصريح مكتوب (موافقة خطية) من المالك الأصلي ليتاح له تضمين تلك المادة. وعدم الحصول على تلك املوافقة هو انتهاك لبنود قانون حقوق امللكية الفكرية واملصنفات والطبع السارية، ويعرض الطالب للمساءلة القانونية، وعليه فان الحامعة لا تتحمل أية مسؤولية عن أي إجراء قانوني يترتب على تجاهل الطالب لهذا الأمر. ويتحمل الطالب كافة المسؤولية املتعلقة بذلك.

#### 2-3-1 **االلتزام بتوثيق مصادر املعلومات** References of Citation

يجب على الطالب الالتزام بالأمانة العلمية والتي يشكل توثيق جميع البيانات والمعلومات والاقتباسات الواردة في رسالته -وليست من عمله أو بنات أفكاره – جزءًا أساسيا منها. ويتم ذلك ببيان املصادر التي أخذت منها تلك املعلومات وتوثيقها بحسب نظام التوثيق الببليوغرافي المتبع. وعدم الترام الطالب بذلك يعرضه للمساءلة القانونية، وقد يترتب عليه إعادة كتابة الرسالة/الأطروحة برمتها أو رفضها. ويعتبر تحري الدقة والأمانة العلمية والأخلاقية من مسؤولية الطالب وحده.

#### 4-1 **حقوق الطبع** Copyright

تمتلك الجامعة والطالب معاً حقوق الطبع الخاصة بالأطروحات والرسائل الجامعية، ولا يجوز للطالب في أي حال من الأحوال إعادة طباعة الرسالة/الأطروحة أو إخراجها في شكل كتاب أو توزيعها دون مراجعة إدارة الجامعة والحصول على إذن خطي بذلك. كما تمتلك الجامعة كافة حقوق توظيف الأطروحات المجازة في أقسامها وتحت إشراف أساتذتها والاستغادة منها كمصادر مرجعية للمعلومات ولأغراض الاطلاع أو الإعارة وفق الأنظمة المعتمدة. وتعتبر الرسائل و الأطروحات الجامعية مكوناً أصيلاً وأساسياً من جُملة الإنتاج العلمي للجامعة متمثلةً في أساتذتها المشرفين على إعدادها وأقسامها وبر امحها الأكادىمية القائمة على برنامج الدراسة وتأهيل الطالب.

#### Format of Thesis/Dissertation Body Text **األطروحة/الرسالة ملنت الكتابة منط** 5-1

يبدأ منت الرسالة/األطروحة من املقدمة وينتهي بالتوصيات مرورا بالفصول الرئيسة والعناوين الفرعية. وبشكل عام يبدأ ترقيم صفحات الرسالة/األطروحة من أول صفحة من املقدمة إىل آخر صفحة من املالحق. ويتم كتابة العناوين الرئيسة للفصول في وسط السطر بينما تكتب العناوين الفرعية في بداية السطر في اتحاه لغة الكتابة للرسالة/الأطروحة.

#### 6-1 **االختصارات** Abbreviations

إن الأصل في الكتابة العلمية هو عدم استخدام الاختصارات، ولكن طول بعض الأسماء وكثرة الرجوع إليها قد يجعل من االختصار طريقة مريحة للقراءة. وعلى أي حال، فإن املصطلح يكتب بالكامل عند ظهوره أول مرة متبوعا مباشرة باختصاره داخل قوسين، ثم يستخدم الاختصار فيما بعد ذلك. مثال على ذلك: (Test of Writing English (TWE ثم يمكن أن يشار اليه لاحقاً باالختصار فقط TWE.

#### 7-1 **االقتباس** Quotation

يستخدم الاقتباس عندما يشعر الباحث أن ثمة مادة علمية على درجة من الأهمية بحيث أن التصرف في وصغها أو إعادة صياغتها قد يفقدها قيمتها العلمية أو يغري من معناها ومقصدها، وهنا يشعر الباحث أن عليه عرض تلك املادة متاما كما وردت في مصدرها. وعادة ما يكون الاقتباس عند ذكر التعريفات المتعلقة بالمغاهيم، والأقوال التي يهتم الباحث بنسبها إلى أصحابها سواء وافقهم عليها أم لم يوافقهم. لمعرفة المزيد من التفاصيل يجب الاستدلال بالإرشادات الداخلية المعتمدة في الكلية المعنية.

#### 8-1 **األرقام** Numbers

يجب أن تستخدم الأرقام العربية الأصل في جميع أجزاء الرسالة/الأطروحة (1234567890) ولا تستخدم الأرقام الهندية الأصل (٠٩٨٧٦٥٤٣٢١) للطباعة في حالة استخدام أي من اللغتين العربية أو الانحليزية.

#### 9-1 **لغة إعداد الرسالة/األطروحة** Preparation of Language The

في كلية الدراسات العليا يتم استخدام اللغة العربية أو الانجليزية كلغة أساسية لكتابة الرسالة/ الأطروحة بالتوافق مع اللجنة الأكاديمية للقسم وتوصية المشرف الرئيس على الطالب شريطة أن تحتوي الرسالة/الأطروحة على مستخلصان متطابقان باللغتين العربية والانجليزية. كما يجب أن يكون المستخلص في صفحة واحدة (فقرة واحدة) وفي حدود 300 كلمة. أما فه كلية الطب والعلوم الطبية فاللغة الإنجليزية هي اللغة المعتمدة لكتابة الرسالة/ الأطروحة.

#### Method of Preparation **اإلعداد طريقة** 2

تطبع الرسالة/األطروحة على ورق أبيض مصقول )80 جرام( حجم 4A( 297×210 ملم( بهوامش 2.5 سم فيما عدا هامش التغليف (على اليمين في حالة استخدام اللغة العربية وعلى اليسار في حالة اللغة الانحليزية حيث يكون 3.5 سم) شكل رقم 1. يكون نوع الخط Times New Roman بحجم 14 للكتابة باللغة العربية وبحجم 12 للكتابة باللغة الانجليزية، مع جعل المسافة بين الأسطر الأفقية (1.5 spacing) عند الكتابة باللغة الانجليزية ومسافة (1.15 spacing) عند الكتابة باللغة العربية وذلك في جميع أجزاء الرسالة/الأطروحة ما عدا قوائم المحتويات داخل الجداول والأشكال والملاحق والمستخلصين بالعربية والانجليزية، فيكون حجم الخط 12 وتكون المسافة بين السطور (single spacing).

يجب ألا يزيد حجم الرسالة/الأطروحة مع الملاحق عن عدد الصغحات المعتمدة وفقاً للإرشادات الداخلية المعتمدة في الكلية المعنية المرتبطة بكتابة الرسالة/الأطروحة.

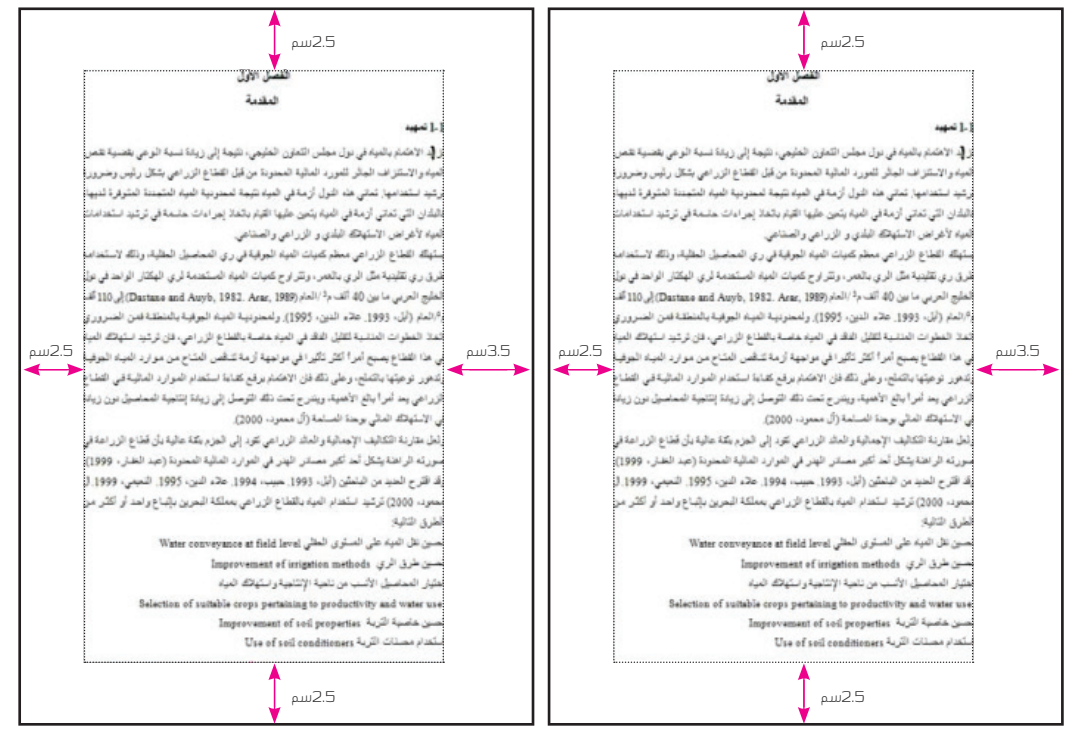

شكل 7 . الهوامش في حالة الكتابة باللغة العربية أو الانجليزية  $\vec{u}$ 

#### 1-2 **اجلداول** Tables

يَقصـد بها الجداول التوضيحية اللازمة والمتعلقة بموضوعات الرسالة/الاطروحة. ويجب إعدادها على الورق الابيض (BO جرام) من القطع A4، مع جواز طباعتها عند الضرورة بعرض الورقة (landscape) أو على ورق بقياس أكبر على أن تطوى في اتجاه واحد إلى جانب 3.5 سم من هامش التجليد إلر أسي، تحوطاً لتحرير حركتها بعد التجليد.

يوضع كل جدول -ما امكن - تاليا لاول فقرة تشير إلى ذلك الجدول وذلك بحسب المساحة المتاحة في الصفحة لتجنب ترك مساحات ضائعة في نهاية الصغحات. ويجب أن تكون الجداول الإحصائية واضحة وسهلة القراءة. وتتضمن الحداول البيانات الوصفية المختلفة من أوساط حسابية وانحرافات معيارية أو تكرارات ونسب مئوية ونتائج التحليلات الإحصائية الأخرى مثل: نتائج اختبارات/ ونتائج حتليل االرتباط / واالنحدار/ وحتليل التباين ... وغريها. وفيما يلي بعض اخلصائص التي يجب مراعاتها عند تصميم الحداول:

#### 1-1-2 **خصائص وتنسيق اجلداول** Format Table

أ) تكتب كلمة جدول ورقمه في سطر منفصل بخط حجم 14 في حالة الكتابة بالعربي وحجم 12 في حالة الكتابة باللغة الإنجليزية ثم يأتي عنوان الجدول في السطر الذي يليه أعلى يمين الجدول ولا توضع أقواس حول رقم الجدول، ويكون عنوان الجدول بخط مائل وتنسيق إلى اليمين للعنوان باللغة العربية وإلى اليسار للعنوان باللغة الانجليزية، ولا توضع نقطة بعد العنوان. وعند الإشارة إلى حدول معىن أثناء الكتابة في المتن، يشار إلى الجدول ورقمه بدون أي إضافات مثل الأقواس أو غيرها. مثال: ويشير جدول لله توزيع أفراد العينة حسب فئات متغيري المحافظة والمهنة... ويمكن إرجاع القارئ إلى الحدول بعد الحديث عن نتائجه بوضع عبارة (انظر جدول ١) في آخر الحديث.

ب) يصمم الجدول إذا كان ضروريا من أجل عرض بيانات أو ذكر تكرارات أو قيم لتوضيح نتائج تحليل إحصائي أو عرض االستنتاجات بصورة تساعد على فهم ارتباطاتها بعوامل خمتلفة.

ج) يجب عدم اللجوء للجداول عندما تكون البيانات قليلة ويمكن صياغتها وتضمينها في النص.

د) يعطى كل جدول رقما متسلسلا (1، 2، 3، … ) ويمكن أن يقترن رقم الجدول مع رقم يدل على الفصل ولا تضاف رموز (أ، ب، ج...). ويجب أن يكون عنوان الجدول مختصرا وشاملا لمعنى ودلالة القيم المتضمنة فيه.

هـ) يعرض الجدول معلومات وبيانات واضحة، ولا يحتاج فهم ما فيه إلى قراءة المتن، وإذا كان هناك أية اختصار ات أو معلومات يحتاج إليها القارئ لفهم الحدول فتورد في ملاحظات أسفل الحدول.

#### و) يحبذ ألا تتضمن الجداول خطوطاً عمودية ويجب أن ينتهي الجدول دائماً بخط أفقي.

ز) تكون الكتابة داخل الحداول بالعربية وبالإنجليزية بخط حجم 12 ولكن بمكن استخدام حجم ١١ إذا كان الحدول محتوياً على صفوف عديدة لضمان عدم امتداده عبر الصفحات ما أمكن ذلك. كما يجب أن تكون الكتابة داخل الجدول بالحروف العادية وليس الغامقة بينما بمكن استخدام الحروف الغامقة في عناوين الصفوف الرئيسة فقط، وتكون المسيافة بين الأسطر سطراً واحداً ومثال على ذلك؛

#### **جدول** 1

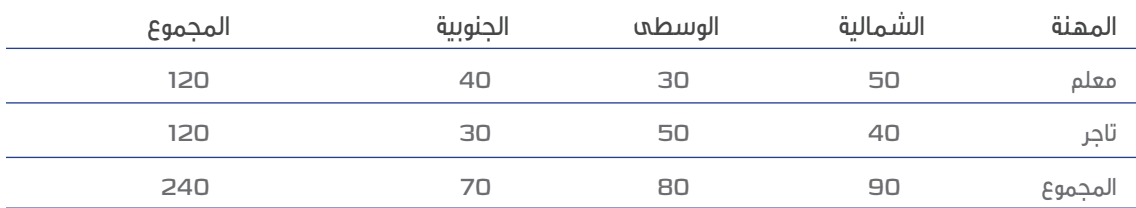

**توزيع أفراد العينة حسب فئات متغريي احملافظة واملهنة...**

ح) اذا دعت الحاجة أن يقع الحدول في أكثر من صفحة فإنه يتم تكرار الصف الأول المتضمن عناوين الأعمدة والعمود الأول المتضمن عناوين الصفوف (إذا وجد) في الجدول لأجزاء الجدول الواقعة في الصفحات اللاحقة كما يسبق كل جزء على الصفحات اللاحقة بتنسيق بمين كلمة "جدول الرقم (تابع)".

#### 2-2 **األشكال** Figures

يقصد بها الرسومات البيانية والكروكية والهندسية والخرائط والصور وغيرها، والتي تعرف جميعها بالاشكال التوضيحية. ويتم طباعتها مثل الجداول ولكن بكتابة عنوان الشكل تحت الشكل مباشرة. تُرسم المنحنيات والرسومات الكروكية في شكل مبسط ومباشر وواضح ومدعم مبفتاح شارح ومقياس متناسق أما اخلرائط والصور الفوتوغرافية يفضل أن تكون ملونة. يجب تعريف كل شكل بصيغة عنوان مختصر في بيان كافي لفهم المحتوى مسبوقاً بالترقيم المتسلسل حسب ظهورها (١، 2، 3....) ً مع إمكانية إضافة رقم يدل على الفصل ويطبع مباشرة أسفل الشكل املعني. ويراعى - ما أمكن- وضع كل شكل بعد أول ُ فقرة تتم اإلشارة إليه وذلك بحسب املساحة املتاحة من الصفحة، ويشار إليه يف الفقرات الالحقة مبصطلح اإلسناد الرتافقي أو الإحالة. وبخلاف الجداول، تكون كلمة شكل ورقمه (بخط مائل) متبوعة بنقطة في نفس السطر مع عنوان الشكل (بخط عادي) وكلاهما تحت الشكل بتنسيق وسط الصغحة كما يجب أن يتم وضع الشكل في وسط الصغحة: ( شكل 2 ).

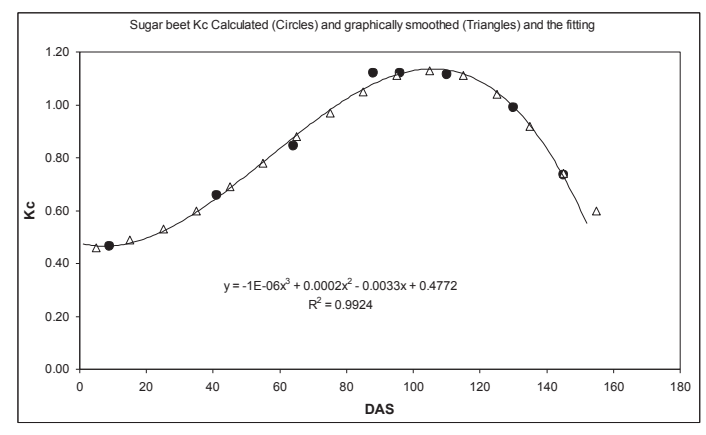

شكل 2. منحنه معامل محصول بنجر السكر حسب عدد الأيام بعد الزراعة (DAS)

#### 3-2 **ترتيب وترقيم الصفحات** Pagination

يتم ترقيم صفحات الرسالة /األطروحة تبعًا ألقسامها الرئيسة، وميكن تقسيم صفحات الرسالة/األطروحة إىل ثالثة أنواع:

-1 صفحات أولية ال يوضع عليها أي أرقام وتشمل صفحة؛ الغالف الداخلي؛ حقوق الطبع؛ توقيعات أعضاء املناقشة واحلكم؛ الآية القرآنية (اختيارية).

2- صغحات تمهيدية يتم ترقيمها بطريقة الحروف الهجائية (أبجد) أو الأرقام الرومانية (i, ii, iii وتشمل صفحة؛ الإهداء؛ الشكر والتقدير؛ المستخلص؛ قائمة المحتويات؛ قائمة الجداول؛ قائمة الأشكال؛ قائمة الملاحق (إن وجدت)؛ تعريف المختصرات (ان وحدت).

3- صغحات المتن وتتضمن كل الصغحات من الفصل الأول بما في ذلك المراجع والملاحق ويتم ترقيمها بالأرقام العربية. جدول 2 يوضح ملخص وصفي خمتصر لرتتيب الصفحات وطريقة ترقيمها.  **رقم الصفحة حسب**

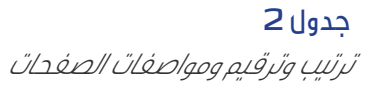

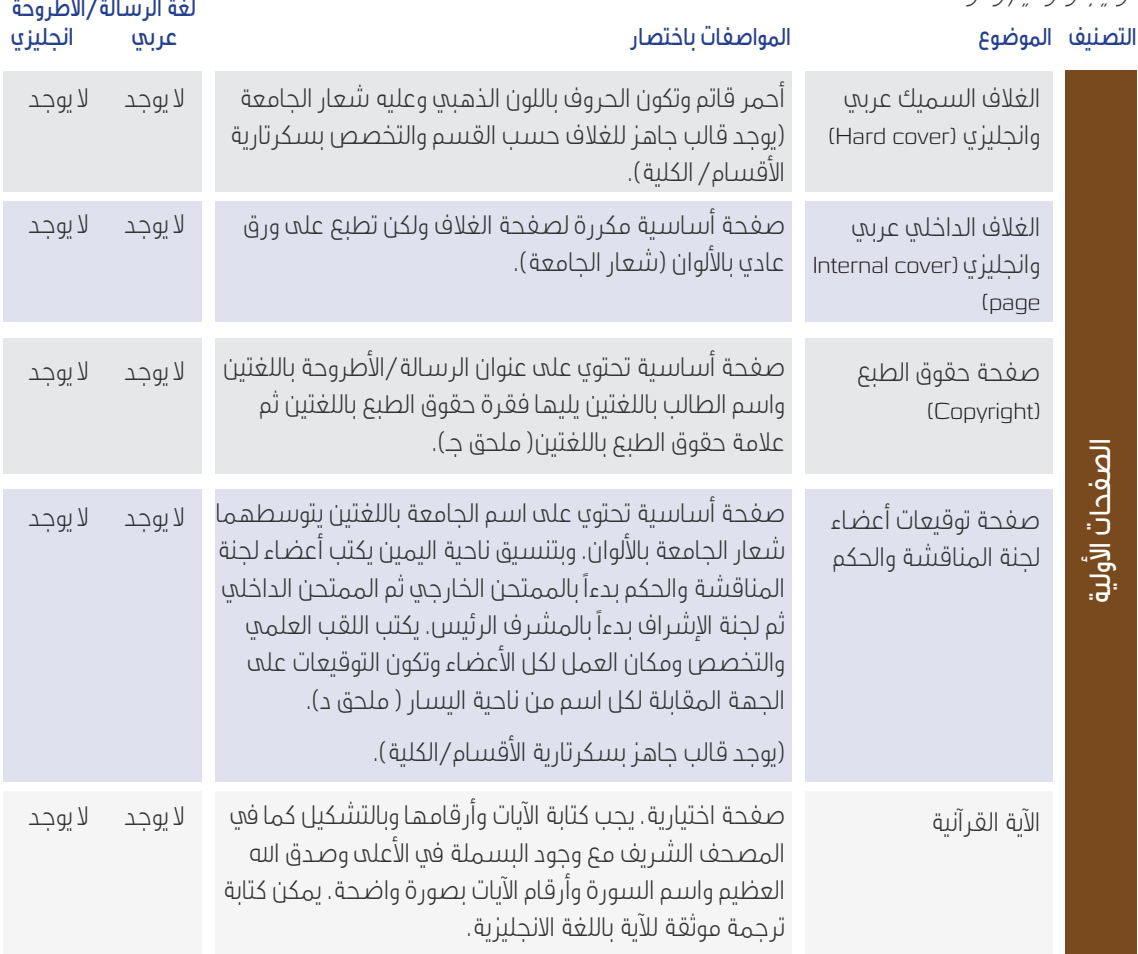

## **جدول** 2 **)تابع(**

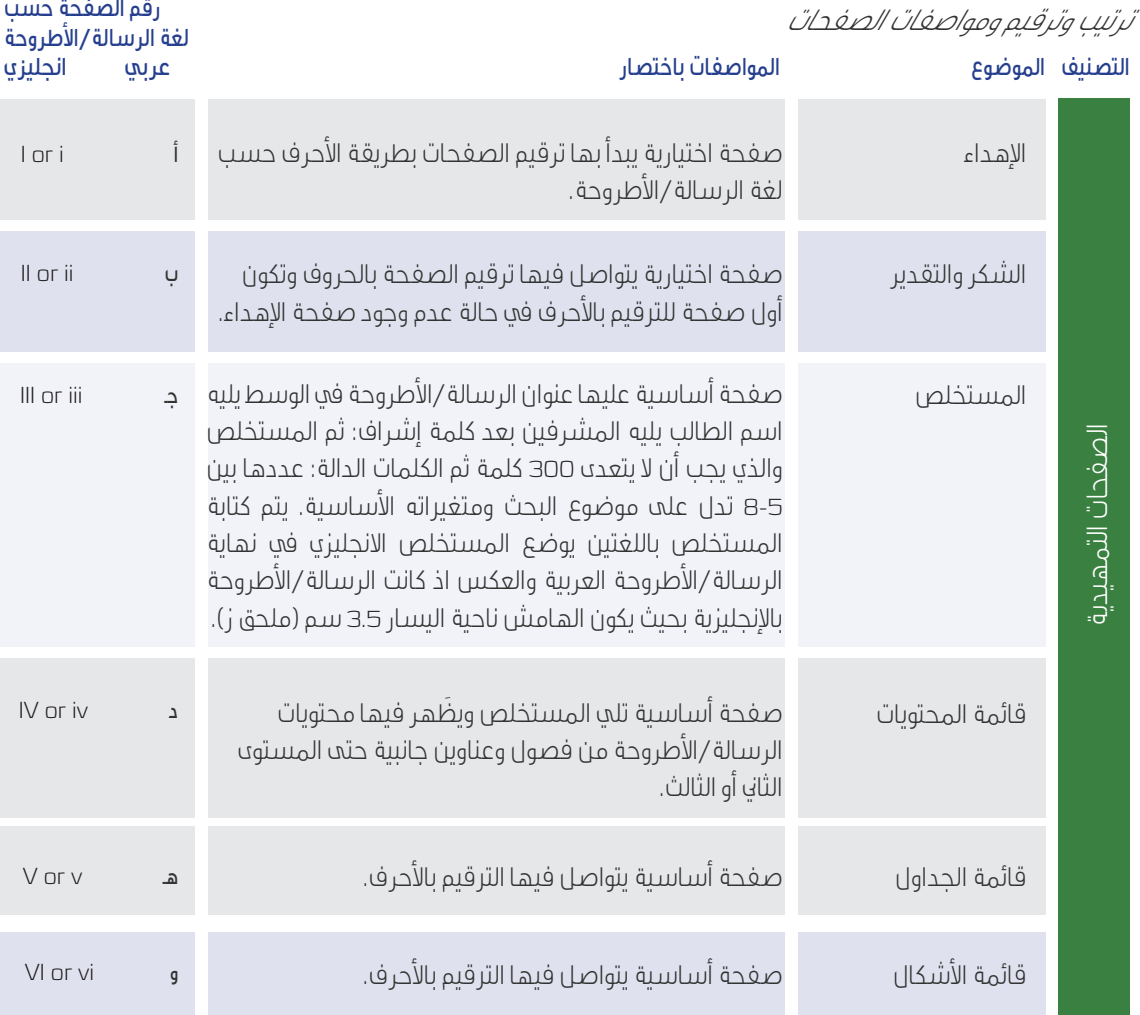

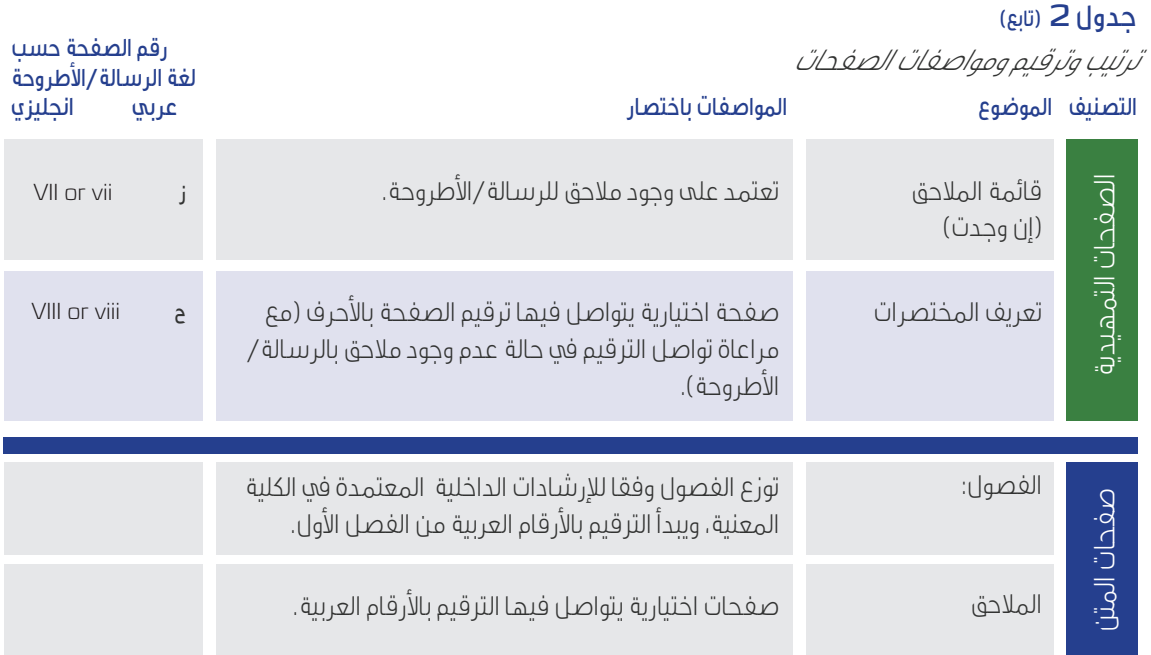

#### 1-3-2 **موضع أرقام الصفحات** position numbers Page

يتم الترقيم على جميع صغحات الرسالة/الأطروحة بمسافة 20 ملم من الحافة السفلى لكل ورقة في وسط الهامش الأفقي. ولتنفيذ ذلك يتم استخدام إعدادات الصفحة كما مبين في الشكل (3).

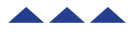

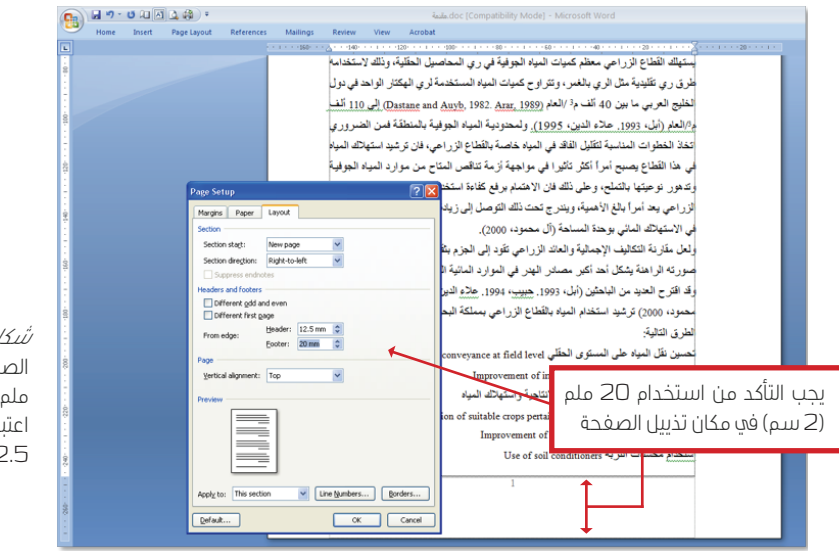

*شكل 3.* ضبط أرقام الصفحات على بعد 20 ملم من حافة الصفحة مع اعتبار الهامش السفلي 2.5 سم

## 2-3-2 **ترقيم صفحات منت الرسالة/األطروحة** Pages Text

وهنا يتم إعطاء جميع صفحات الرسالة/األطروحة أرقاما عربية متسلسلة )،1 ،2 ..،3( تبدأ أول صفحة بالفصل األول وتنتهي بآخر صفحة للرسالة /األطروحة سواء أن كانت صفحة املالحق أو صفحة املراجع يف حالة خلو الرسالة من املالحق. وال تعترب صفحة المستخلص باللغة الثانية تابعة للمتن ولكن تابعة للصفحات التمهيدية بالجهة المعاكسة لكتابة الرسالة /الأطروحة باللغة الأساسية وعليه إذا كانت لغة الرسالة العربية يكتب الرقم (i) على صفحة المستخلص باللغة الانجليزية بعد صفحة الغلاف الداخلية باللغة الانحليزية في نهاية الرسالة/الأطروحة وينطبق عليها هامش الكتابة باللغة الانحليزية (ناحية اليسار3.5 سم).

#### 4-2 **جتليد الرسالة/األطروحة** Binding Thesis

يتــم تجليــد الرســالة بغــلاف مقــوى مغلــف بــورق أحمــر قــاتم (Hardcover 6011 Baladek وتطبــع علــى الغــلاف البيانــات التعريفيـة للرســالة/الأطروحة (الـواردة علــى نموذجــي صفحتــي الغـلاف) بلـون ذهبــي (Gold Foiling)، كمـا يطبـع علــى كعـب الرســالة/األطروحة اســم الطالــب وعنــوان الرســالة /األطروحــة أو جــزء منــه والســنة والكليــة أيضــا بلــون ذهبــي.

#### 5-2 **صفحات الغالف** Page Cover

يتـم إعـداد صفحـات الغـلاف حسـب المواصفـات المعتمـدة مـن قبـل جامعـة الخليج العربي حسـب مـا موضـح في (الملحقين (أ) و (ب) ويجــب أن لا يزيــد عنـوان الرســالة /الأطروحــة عــن 20 كلمــة حســب مــا ينتــج عــن اســتخدام عــد الكلمــات في برنامــج مايكروسـوفت وورد count word والبيانـات الببليوغرافيـة الالزمـة لألطروحـة وتراعـى املسـافات بـن األسـطر وحجـم اخلـط لـكل جـزء وموقـع ذلـك الجـزء تمامـا كمـا جـاء في النمـاذج وتفاديـا لحـدوث أي أخطـاء في هـذه الصفحـات تم توفـير قوالـب جاهـزة لـدى سـكرتارية الأقسـام لصفحـات الغـلاف وصفحـة حقـوق الطبـع باللغتـين العربيـة والانجليزيـة لـكل الىرامـج وعلـى الطالـب التأكـد مـن صحـة صغحـة الغـلاف وذلـك تفاديـاً لأي أخطـاء قبـل الطباعـة النهائيـة للغـلاف السـميك.

#### 6-2 **صفحة حقوق الطبع** Page Copyright

وهي صغحة تحتوي على فقرة موجزة تحدد أبلولة حقوق الطبع للجامعة وضوابط استخدام محتويات الرسالة/الأطروحة، ويوضع الرمز الدال على حقوق الطبع في سطر جديد بعد تلك الفقرة، كما هو موضح في الملحق جـ.

#### 7-2 **صفحة توقيعات جلنة املمتحنني** Page Signatures Committee Examination

ترفق ورقة رسمية بشعار الحامعة، تطبع عليها الأسماء والألقاب العلمية للأساتذة أعضاء لحنة المناقشة وتوقيعاتهم على النحو الوارد في الملحق د.

#### -2 8 **صفحة اآلية القرآنية الكرمية** Page Verse Quran Holy

صفحة اختيارية تطبع يف وسطها آية من القرآن الكرمي بالرسم العثماين، مع اإلشارة إىل رقمها وأسم السورة الكرمية بني قوسين، على أن تكون ذات علاقة في تفسيرها مع موضوع الرسالة./الأطروحة مع الالتزام بالشكل والخط المعتمد في كتابة القرآن الكريم وعدم استخدام الأطر المرخرفة أو ما شابه. كما يظهر في الملحق هـ.

#### 9-2 **صفحة اإلهداء** Page Dedication

تخصص صفحة واحدة للاهداء الموجز (اختياري). ومنها يبدأ ترقيم الصفحات بالأبجدية، فتأخذ هذه الصفحة الرقم أ.

#### 10-2 **صفحة الشكر والتقدير** Page Acknowledgement

تخصص صغحة منفصلة موجزة للشكر والتقدير، ويختلف غرضها ومحتواها عن صغحة الإهداء، وفيها يتم تقديم الشكر والعرفان والتقدير للأفراد أو الحهات التي كان لها إسهاما واضحا ومشاركة فاعلة في انحاز الرسالة/الأطروحة وتأخذ هذه الصفحة الرقم أ يف حال عدم وجود صفحة لإلهداء.

#### 11-2 **صفحة املستخلص** Page Abstract

يكتــب املســتخلص يف صفحــة واحــدة فقــط ويتكــون مــن عــدد مــن الكلمــات ال يزيــد عــن 300 كلمــة يف فقــرة واحــدة مترابطــة دون مســافة بادئــة للفقــرة، وتكتــب بخــط 14 (Times New Roman) للمســتخلص بالعربيــة وخــط 12 (Times New Roman) للمســتخلص بالانحليزيــة ومســافة واحــدة بــن الســطور. ويتـم تنســبق للمســتخلص مــن الحانبــن الأيمــن والأسبــر بنمـط Justify. ويتضمـن املسـتخلص بشـكل أساسـي معلومـات حـول هـدف الدراسـة ومنهجيتهـا وخصائـص العينـة فيهـا - وطريقـة اختيارهـا – وأدوات القيـاس وجمـع املعلومـات وأهـم النتائـج التـي وصلـت إليهـا وأهـم التوصيـات. وبعـد املسـتخلص يتـم وضـع مـن 5 إىل 8 كلمـات دالـة علـى موضـوع الرسـالة/األطروحة يف سـطر جديـد يبـدأ بالكلمـات الدالـة: ويف املسـتخلص باإلجنليزيـة Keywords: ككلمـة واحـدة تكتـب بخـط عـادي يف سـطر جديـد وتبـدأ الكلمـات الدالـة باللغـة االجنليزيـة بأحـرف صغـرة وخـط عـادي غـر مائـل مـع فاصلـة بـن الكلمـات وال توضـع نقطـة يف النهايـة. ويتـم تنسـيق حمتويـات صفحـة املسـتخلص كمـا مبيــن في ملحــق (و) وملحــق (ز).

#### 12-2 **صفحة األلفاظ املركبة واالختصارات** Page Abbreviations and Acronyms

فه هذه الصغحة يتم ترتيب المصطلحات هجائياً فه جدول يوضح شرحها وفق توجيهات الأستاذ المشرف. تصاغ المصطلحات والألفاظ المركبة من أوائل حروف الكلمات التي بمثلها المختصر ، والاختصار ات بالشكل القياسي والعلمي المتعارف عليه. وفي متن الرسالة /الأطروحة تكتب هذه الألغاظ بين قوسين تاليةً لمسمياتها الكاملة في أول إشارة لها، ويتم استخدامها في صورتها المختصرة في الصفحات التالية بدلاً عن تكرار تلك المُسمِيات كاملةً .

#### 13-2 **صفحات فهارس الرسالة /األطروحة** Pages Indices

وتشمل ثلاثة قوائم: المحتوىات والحداول والأشكال، أو أربعة في حالة وجود ملاحق بالرسالة/الأطروحة. وفي ما يلي شرح مفصل لكل منها.

#### Table of Contents **احملتويات قائمة** 1-13-2

تعتـر قائمـة المحتوىـات الكشـاف الأسـاس فعا الرسـالة/الأطروحة لتغطيـة جميـع محتويات الرسـالة /الأطروحة وأقسـامها وتفريعاتهـا مـن عناويـن رئيسـة وفرعيـة، وتشـمل الفصـول الرئيسـة للأطروحـة وأقسـام الفصـول المختلفـة إلى الدرجـة الثانية أو الثالثـة كحـد أقصـى. يجـب أن يتطابـق إمـلاء العناويـن في قائمـة المحتويـات مـع إمـلاء تلـك العناويـن في مـتن الرسـالة/الأطروحة، وكذلـك يجـب تطابـق أرقــام الصغحــات بــين القائمــة والمــتن. يمكــن الاســتفادة مــن خاصيــة إدراج جــدول المحتويـات المتوفــرة بربنامــج Word Ms ليســهل علــى الطالــب حتديثهــا بــكل يســر وســرعة دون أخطــاء عنــد إجــراء التعديــات أو تصحيحــات علــى الرسـالة/الأطروحة. ويجـب اسـتخدام النمـط الرسـمي (Formal Style) لعمـل ذلـك كمـا موضـح بالشـكل 4.

#### List of Tables **اجلداول قائمة** 2-13-2

يجـب أن تتوسـط قائمـة الجـداول الصفحـة كمـا يجـب أن تحتـوي علـى بيـان كامـل لعناويـن جميـع الجـداول المسـتخدمة أو المضمنـة في الرسـالة/الأطروحة رقـم الجـدول، عنوانـه، رقـم الصفحـة ودون إغفـال لأي منهـا، مـع التأكـد مـن تطابـق إمـلاء نـص العنوان فه الحـدول مـع إملائـه فه مـتن الرسـالة/الأطروحة، ويتـم ترقيـم الحـداول بإعطائهـا أرقامـا متسلسـلة تغطـي فصـول الرسـالة/الأطروحة (يستحسـن أن يتـم إدراج قائمـة الجـداول والأشـكال باسـتخدام خاصيـة الادراج الآليـة المتوفـرة في برنامـج .)Ms Word

#### List of Figures **األشكال قائمة** 3-13-2

يجـب أن تتوسـط قائمـة األشـكال الصفحـة كمـا يجـب أن حتتـوي علـى بيـان كامـل لعناويـن جميـع األشـكال املسـتخدمة أو المضمنـة فه الرسـالة/الاطروحة بمـا فه ذلـك رقـم الشـكل، عنوانـه ورقـم الصفحـة دون اغفـال لأي منهـا مـع التأكـد مـن تطابق إمـلاء النـص في القائمـة مـع إملائـه في مـتن الرسـالة/الاطروحة. يتـم ترقيـم جميـع الأشـكال بأرقـام متسلسـلة تغطـي فصـول الرسـالة/االطروحة.

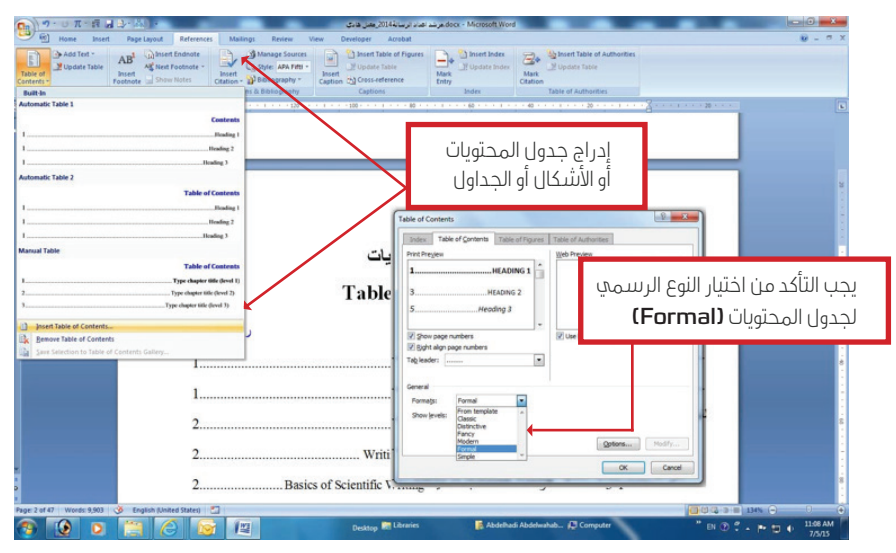

شكك 4. طريقة إدراج جدول المحتويات المبني على نظام برنامج Ms Word

#### List of Appendices Page **املالحق قائمة** 4-13-2

وتصمــم بنفــس طريقــة قائمــة الجــداول والأشــكال لتبيــان رقــم وعنــوان وأرقــام صفحــات الملاحــق المرفقــة في نهايـة الرســالة. في حــال وجــود ملحــق واحــد في الرســالة/الأطروحة فإنــه يســمـى «ملحــق» فقــط دون أي رمــز إضــافي أمــا في حــال وجـود أكـثر مـن ملحـق فإنـه يتـم ترميزهـا بالحـروف الأبجديـة مثـل: ملحـق أ، ملحـق ب وذلـك كمـا يظهـر في جـدول 3 وفي حالـة الكتابــة باللغــة االجنليزيــة يتــم ترقيــم املالحــق باحلــروف االجنليزيــة B Appendix ,A Appendix,… . يجــب مراعــاة عــدم إضافــة الملاحق في نهايـة الرسـالة /الأطروحـة إذا تجـاوزت الثلاثون صفحـة بـل يجـب إضافتهـا علـى قـرص مدمـج يسـلم مـع الرسـالة/ الأطروحة .

#### **جدول** 3

#### **منوذج لقائمة املالحق**

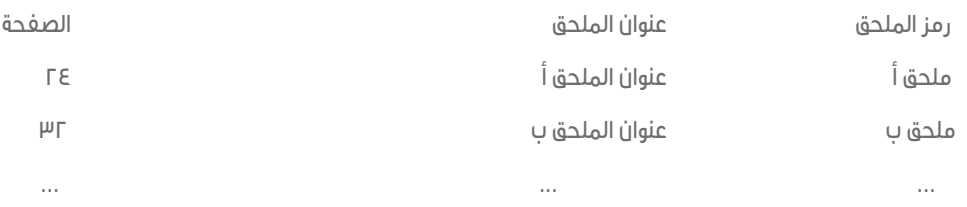

#### 3 **منت الرسالة**/ **األطروحة** Text Thesis

#### 1-3 **املسافات الفاصلة يف الكتابة** Spacing

أثنــاء الكتابــة يف مــن الرســالة/األطروحة، يســتخدم مســافة واحــدة بعــد النقطــة والفاصلــة والفاصلــة املنقوطــة والنقطتـان وإشـارة الاسـتفهام وإشـارة التعجـب والنقـاط الفاصلـة بـين أجـزاء المرجـع والنقـاط الفاصلـة بـين أسـماء المؤلفـين يف قائمــة املراجــع. يجــب جتنــب وضــع مســافات بعــد عالمــة فتــح القــوس وقبــل اغــاق القــوس.

#### 2-3 **عالمات الرتقيم** Marks Punctuation

يجـب مراعـاة عالمـات الرتقيـم واسـتخدامها بشـكل متـوازن ألهميتهـا يف الكتابـة العلميـة، جـدول 4 يقـدم شـرحًا خمتصـرًا لعلامـات الترقيـم المختلفـة.

#### 3-3 **صفحات منت الرسالة/األطروحة**

تبــدأ صفحــات مــتن الرســالة/الأطروحة بالمقدمــة تتبعهــا الفصــول والأقســام المحــددة علــى تـواكي عناوينهــا الجانبيــة أو تفريعاتهــا وفــق خطــة الاعــداد المعتمــدة، يجـب ترقيـم صفحــات مــتن الرســالة/الأطروحة بالأعــداد المتسلســلة علــى أن يبــدأ الرقـم ا فه أول صفحـة مـن المقدمـة فه مـنن الرسـالة/الأطروحة وينتهـي الترقيـم فه آخـر صفحـة مـن الملاحـق. وفيهـا توضـع عناويــن الفصــول الرئيســة Headings Main يف منتصــف الســطر األعلــى مــن بدايــة كل فصــل. أمــا األقســام الرئيســة مــن الفصــول وعناويــن تفريعــات الأقســام الرئيســة Sub-headings فيهــا فتوضــع بدايــة الســطر الســابق للموضــوع المعنــي في اجتـاه لغـة كتابـة الرسـالة /األطروحـة كمـا هـو مبـن أدنـاه.

### **املستوى األول العنوان الرئيس للفصل**

(تنسيق توسيط/غامق/حجم الخط 16 عربي و 14 انجليزي)

املستوى الثاين /عنوان فرعي )تنسيق ميني/غامق/حجم اخلط 14 عربي و 12 اجنليزي( )ال توجد إزاحة tab one).

المستوى الثالث فما تحته من مستويات (يمكن عمل إزاحة one tab /غامق/ حجم الخط ١٤ عربي و 12 انحليزي).

في حالة الكتابة باللغة العربية والرغبة في ترقيم العناوين الجانبية، يجب الاهتداء بأي من الطريقتين الموضحتين أدناه:

#### 1-3-3 **ترقيم العناوين باستخدام َ الش ْرطة )**-**(**

يتم الترقيم ليقرآ من اليمين إك اليسار باستخدام الشرْطة (-) للفصل بين الأرقام، مثال:

1 املقدمة 1-2 الموقع الحغرافي 1-2-1 املناخ

#### 2-3-3 **ترقيم العناوين باستخدام النقطة ).(**

يتم الترقيم لِيقرا من اليسار إلى اليمين بالطريقة الحسابية العادية في استخدام النقطة للفصل بين الارقام، متال:

1 املقدمة 1.2 الموقع الجغرافي 1.2.1 املناخ

علمـً بـأن اسـتخدام النقطـة يعطـي ميـزة إمكانيـة تعـرف الكمبيوتـر علـى الرتقيـم وتسلسـله عـر خاصيـة االسـتفادة مـن الرتقيــم التلقائــي املتوفــر ضمــن برنامــج Word MS. ويبين الجدول رقم 4 شرحاً مختصراً لأهم علامات الترقيم المستخدمة في الكتابة العلمية مع أمثلة لاستخداماتها.

#### **جدول** 4

شرحًا خمتصرًا لعالمات الرتقيم وأمثلة الستخدامها

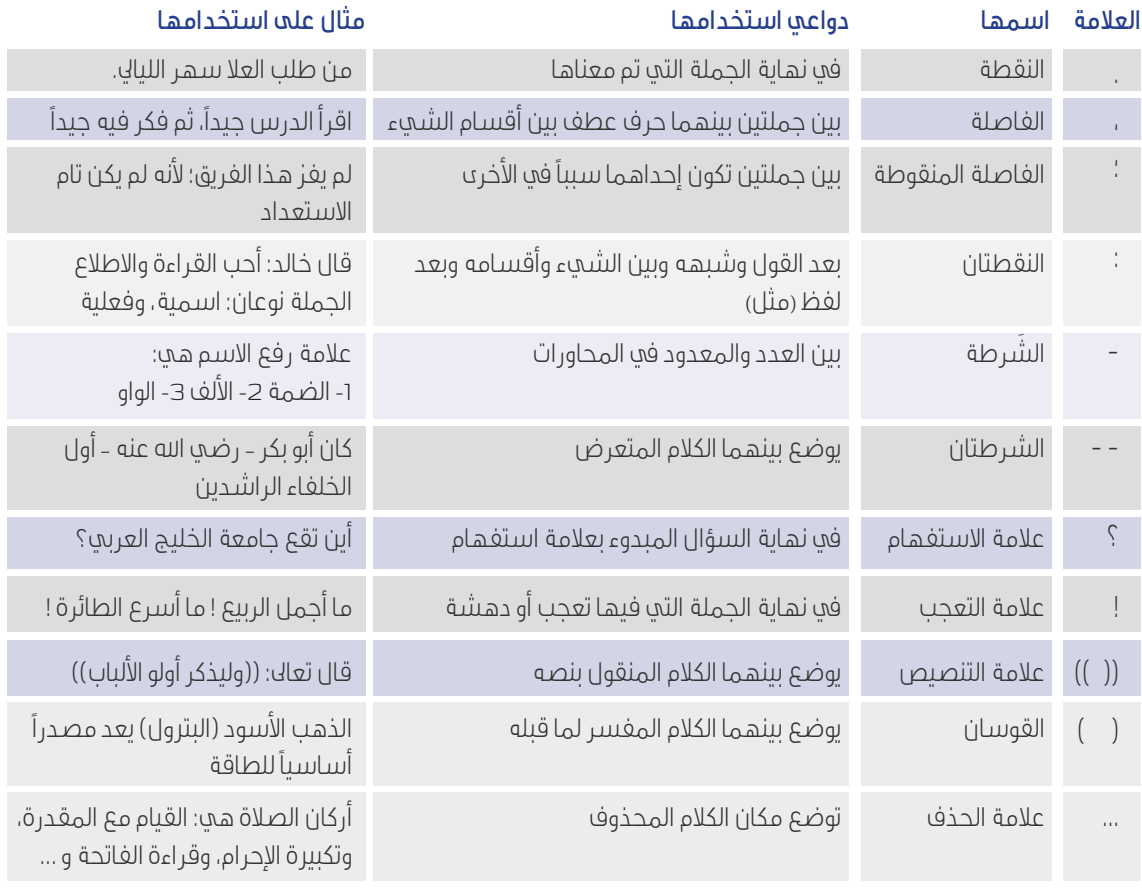

## 4-3 **فصول الرسالة/ألطروحة**

تحدد فصول الرسالة/ الأطروحة وفقا للإرشادات الداخلية المعتمدة في الكلية المعنية.

#### 5-3 **الصفحات اخلتامية لألطروحة** Pages Final

يتألـف القسـم الثالـث واألخـر وهـو الصفحـات اخلتاميـة لألطروحـة مـن صفحـات قائمـة املراجـع التـي قـد مت الرجـوع إليهـا فعليــاً في إعــداد الرســالة/الأطروحة أو ببليوغــرافي موضــوع الرســالة /الأطروحــة وصفحــات الملاحــق المضمنــة في نهايــة الرســالة/الأطروحة وأخــرا تتبعهــا صغحــات ملخـص الرســالة /الأطروحــة باللغــة الأخـرى. وفيمــا يلــي تعريفهــا بايجــاز.

#### 1-5-3 **املراجع** References

هـي صفحـات تحتوي علـى قائمـة لجميع المراجـع المسـتند عليهـا والمُشـار إليهـا في مـتن الرسـالة مـا عـدا القـرآن الكـريم أو الاتصـالات الشـخصية. هنـاك قاعدتـان مهمتـان للإسـناد همـا: أولاً، الحفـاظ علـى الثبـات علـى طريقـة موحـدة لإنشـاء نسـق داخلــي واحــد وثانيــاً: تقــديم معلومــات كافيــة بخصــوص المرجــع المســتخدم. ويجــب ألا يعــرض في القائمــة إلا تلـك المراجــع المُشــار إليهــا والملصــوص عليهــا فعليــاً في مــتن الرســالة دون زيــادة أو نقصــان. توثــق قائمــة المراجــع وفقــا للإرشــادات الداخليــة المعتمــدة في الكليــة المعنيــة.

#### 2-5-3 **مالحق الرسالة** Appendices Thesis

هـي الصفحـات التـي حتتـوي علـى املعلومـات والبيانـات التفصيليـة التـي قـد يـرى الباحـث فصلهـا عـن سـياق املـن وذلـك تحاشــياً للخلــل في تسلســل وانســياب عــرض الموضــوع الأســاس إذا تم تضمينهــا. مثـال ذلـك أصــول المســتندات القانونيـة والجـداول الإحصائيـة المُفصلـة ونمــاذج الاســتبيانات المســتخدمة في البحــث، وتُصنـف في عــدد مــن الملاحـق المُرتبـة حســب ذكرهـا أو الإشــارة إليهــا في مــتن الرســالة. وتعطــى رمــوزا (ملحــق أ، ملحــق ب، ...)

#### 4 **التوثيق يف املنت** Citation

توثق المراجع في المتن وفقا للارشادات الداخلية المعتمدة في الكلية المعنية.

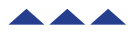

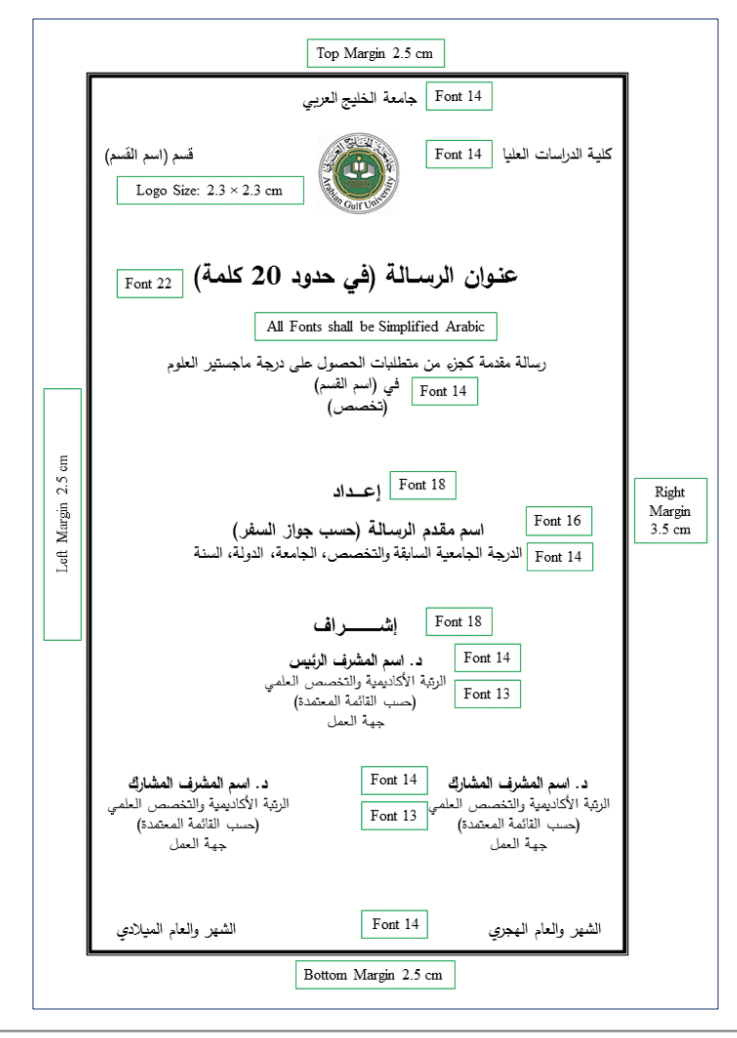

#### **ملحق أ: مواصفات الغالف باللغة العربية** )Arabic (Specifications Page Cover

#### Top Margin 2.5 cm Font 12 ARABIAN GULF UNIVERSITY College of Graduate Studies Department of (Name of Department) Font  $12$ Logo Size:  $2.3 \times 2.3$  cm Font 22 Title of the Thesis (20 words) All Fonts shall be Times New Roman A Thesis Submitted in Partial Fulfillment of the Requirements for the Degree of Master of Science in (Name of Department) Font 12 (Specializing in) Right Margin 2.5 cm Font 14 Submitted by Left Font 14 Name of the Student (as in Passport) Margin Last Degree with Specialization, University,  $3.5 \text{ cm}$ Font 12 Country, Year of Award Font $14\,$ Supervised by Font 13 Dr. Name of Main Supervisor Academic Rank and Specialty Font $12\,$ (As in approved list) Institution Dr. Name of Co Supervisor Font 13 Dr. Name of Co Supervisor Academic Rank and Specialty Academic Rank and Specialty Font 12 (As in approved list) (As in approved list) Institution Institution Font $12\,$ Month Year (A.D.) Month Year (A.H.) Bottom Margin 2.5 cm

#### **ملحق ب: مواصفات الغالف باللغة االجنليزية** )English (Specfificatons Page Cover

#### **ملحق جـ: صفحة حقوق الطبع** Page Copyright

**عنوان الرسالة /األطروحة (Bold, 18, Times New Roman)** )ترك سطرين هنا، ال ترتك اسطر فراغ قبل العنوان(

Title of Thesis/Dissertation **(Bold, 18, Times New roman)** 

**اسم الطالب**

**)Bold ,**18 **,Times New Roman(**

)ترك سطرين(

**Student`s name**

**)Bold ,**16 **,Times New Roman(**

)ترك سطرين(

جميع الحقوق محفوظة، ولا يسمح بإعادة إصدار هذه الرسالة /الأطروحة أو أي جزء منها أو تخزينها في نطاق استعادة **املعلومات أو نقلها بأي شكل من األشكال دون أذن خطي مسبق من جامعة اخلليج العربي**

#### **(Bold ,14 ,Times New Roman)**

)ترك سطرين(

**All copyrights reserved. Full or partial reproduction of this thesis/ dissertation, its storage and retrieval, or its transfer in any form is not allowed without a prior written permission from the Arabian Gulf University**

)Bold ,14 ,Times New Roman(

©جامعة اخلليج العربي، سنة النشر

)Normal ,14 ,Times New Roman(

#### **Arabian Gulf University, year of publication©**

(Normal ,14 ,Times New roman)

#### **ملحق د: صفحة توقيعات جلنة املمتحنني** Page Signatures Committee Examination

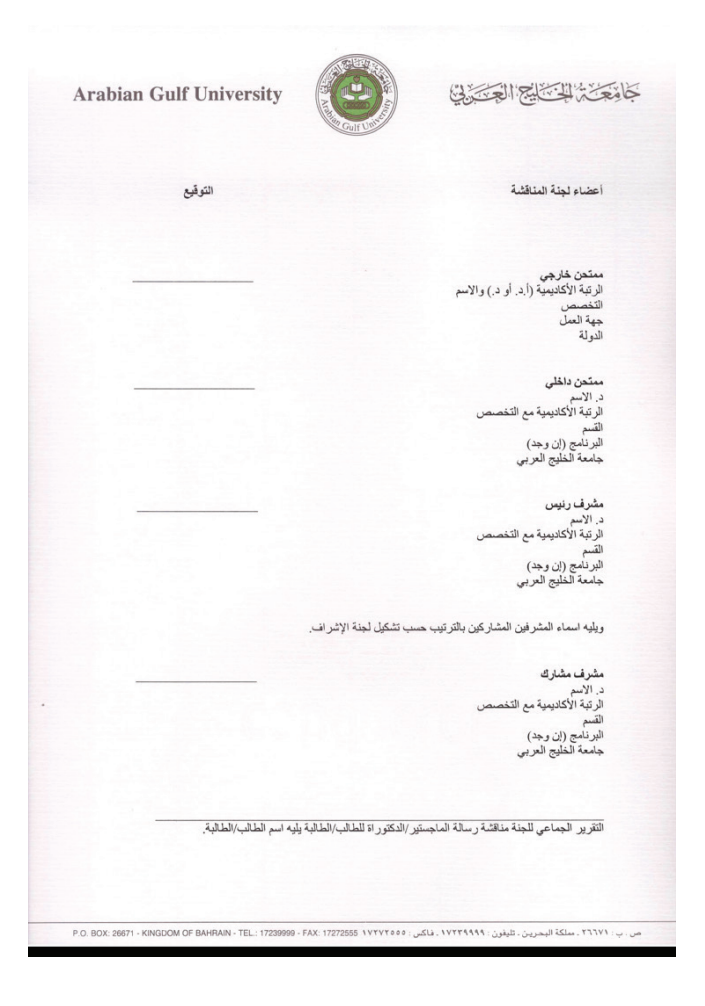

## **ملحق هـ: صفحة اآلية القرآنية** Page Verse Quran Holy

يجب أن تؤخذ اآلية بالرسم العثماين من املصحف الشريف.

#### **ملحق و: صفحة املستخلص بالعربية** Arabic in Page Abstract

#### **عنوان الرسالة/األطروحة**

(,Bold ,14 ,Times New Roman)

إعداد: اسم الطالب كما يف جواز السفر )14 ,Times New Roman, Normal(

)ترك مسافة سطر واحد قبل االسم وسطر بعده( ),Bold ,14 ,Times New Roman, Centered( **إشراف**

 د. اسم املشرف الرئيس د. اسم املشرف املشارك (14 ,Times New Roman, Normal)

)ترك مسافة سطر واحد قبل كلمة املستخلص(

#### **املستخلص**

)Bold ,14 ,Times New Roman(

يجب ان يكتب املستخلص يف فقرة واحدة تتضمن مقدمة واهداف وطرق بحث و نتائج وخالصة وتوصيات. (Normal ,12 ,Times New Roman)

> الكلمات الدالة: خمس إىل ثمانية كلمات )12 ,Times New Roman, Normal(

#### **ملحق ز: صفحة املستخلص باإلجنليزية** English in Page Abstract

#### **Thesis/Dissertation Title**

**Submitted by:** Name of Student as in passport

(Leave one space before and after name)

#### Supervised by

Dr. Name of supervisor and a control of Co-supervisor

(Leave one space before and after name)

#### Abstract

The Abstract should be in one paragraph including introduction, objectives, methods, results, conclusions .and recommendations

Keywords 5-8 :Keywords

(All fonts shall be Times New Roman, size 12, normal or bold as shown).

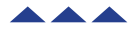

دليل إعداد رسائل الماجستير وأطروحَات الدكتوراه<br>A Guide for the Preparation of Masters Theses & Doctorate Dissertations

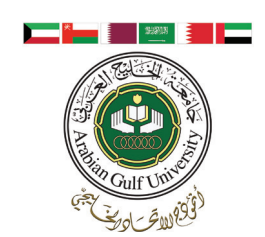

#### **َ دليل إعداد رسائل املاجستري وأطروحات الدكتوراه A Guide for the Preparation of Masters Theses and Doctorate Dissertations**

الطبعة الرابعة 2017 4th Edition 2017 جامعة اخلليج العربي، جميع حقوق الطبع والنشر حمفوظة c الطبعة الرابعة 4th Edition

اعتمدت المطبوعة في مجلس جامعة الخليج العربي األجتماع رقم 233 املنعقد بتاريخ 30 يونيو 2017

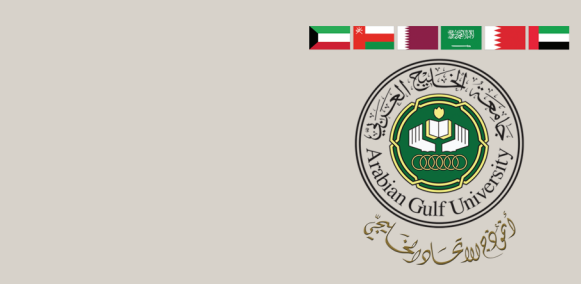

#### $\sqrt{ }$  +973 17239999 agu.edu.bh

من إصدارات جامعة الخليج العربي<br>جميع حقوق الطبع والنشر محفوظة © 2017